# Аттестационная работа

Слушателя курсов повышения квалификации по программе: «Проектная и исследовательская деятельность как способ формирования метапредметных результатов обучения в условиях реализации ФГОС»

> Васильевой Ольги Васильевны учителя начальных классов МБОУ СОШ № 56 города Воронежа

**На тему: Проект «Поздравительная открытка» (1 класс)**

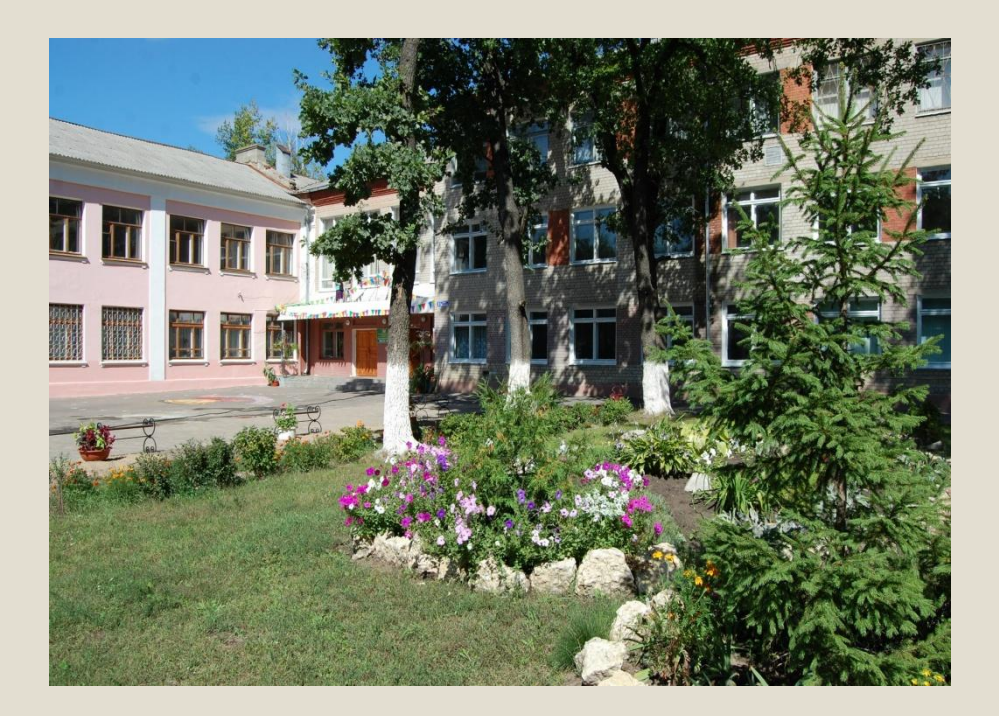

 МБОУ средняя общеобразовательная школа № 56 находится в Железнодорожном районе, городском микрорайоне Сомово, улица Липецкая, д. 2. Начала функционировать в 1937 году. Имеет 79-летнюю историю работы, традиции и своих выпускников.

### **Школа сегодня:**

 434 ученика, из них 79 - отличников и 140 хорошистов; Cотрудничество с ВУЗами - ВИВТ, ВГУ, ВГПУ, ВЭПИ, ВГЛТА 33 педагога, из них учителей высшей квалификационной категории-12, первой квалификационной категории - 14.

 В школе преподают: "Отличники народного просвещения" - 1, "Почетный работник общего образования" - 3, награждены Похвальной грамотой Министерства Просвещения РФ - 2, награждены медалью "Ветеран труда" - 2, награждены Почетной грамотой ГУО - 11.

## **Школа сегодня:**

- **• Проблема**, над которой работает педагогический коллектив: "Совершенствование профессионального мастерства педагогических кадров, повышение качества обученности учащихся и уровня их воспитанности на основе оптимизации учебно-воспитательного процесса."
- **Главной задачей** педагогический коллектив считает создание условий для реализации идей гармоничного развития личности учащихся."

# **Итоговая аттестационная работа**

#### **ПРОЕКТ ДЛЯ ФОРМИРОВАНИЯ ИКТ-КОМПЕТЕНТНОСТИ НА УРОКАХ ПРЕДМЕТНОЙ ОБЛАСТИ «ФИЛОЛОГИЯ»**

**Проект «Поздравительная открытка»**

 Навык клавиатурного письма учащиеся могут эффективно применить при работе над проектом «Поздравительная открытка».

 Открытку можно подготовить, например, к Новому году, 23 февраля, Международному женскому дню 8 марта, 9 мая. К этому моменту учащиеся, как правило, заканчивают изучение клавиатуры и могут с небольшой скоростью набирать любые короткие тексты.

### **Проект «Поздравительная открытка»**

*Цель проекта:* Используя возможности доступной компьютерной среды (набор текста, рисование в графическом редакторе, вывод на печать) и приемы художественного труда, создать поздравительную открытку для своих близких.

#### *Продолжительность: 2 ч.*

*Предметные области:* филология, технология, искусство.

#### **Чему ребенок может научиться, работая над этим проектом:**

- рисовать инструментами графического редактора;
- создавать поздравительную композицию;
- составлять текст поздравления;
- набирать и форматировать текст поздравления;
- распечатывать готовую работу.

#### **Что узнает учитель при проведении этого проекта:**

- кто из взрослых является наиболее близким для ребенка человеком (кого ребенок хочет поздравить в первую очередь);
- что является ценным для детей, чего они желают своим близким.

### **ИКТ-компетентность:**

- овладение наравне с развитием традиционных навыков письма квалифицированным клавиатурным письмом ; знакомство с основными правилами оформления текста, основными инструментами создания и простыми видами редактирования текста;
- создание текстов с помощью компьютера: клавиатурное письмо; основные правила оформления текста; работа в простом текстовом редакторе: ввод и сохранение текста, выбор шрифта, начертания, размера, цвета текста; правила расстановки пробелов относительно знаков препинания, использование абзацного отступа;

## **ИКТ-компетентность:**

- редактирование текста (удаление, замена и вставка буквы, слова);
- первоначальный опыт работы с простыми информационными объектами: текстом и рисунком;
- знакомство с простым графическим редактором изображений; создание творческих графических работ.

## **Описание проекта.**

 **Проект «Поздравительная открытка»** особенно актуален в первом классе, т.к. позволяет учащимся уже в самом начале долгого школьного пути продемонстрировать полученные навыки и приготовить яркий и запоминающийся подарок своей семье, мотивирующий и ребенка на дальнейшую учебу. Работа над проектом может быть распределена по трем предметным областям:

 **технология** (набор текста поздравления и компьютерный рисунок),

 **искусство** (разработка композиции открытки, дополнительное

 художественное оформление с помощью материальных технологий),

 **русский язык** (составление текста поздравления).

## **Начало работы.**

 *В первую очередь необходимо обсудить тему рисунка для открытки.*

 Для новогодней открытки это может быть изображение елки, снеговика, дома под снегом,

 зайчика, снежинки, подарка и т.д. Каждый из названных объектов нетрудно создать в графическом редакторе, даже если у детей небольшой опыт рисования на компьютере. Желательно заранее уточнить возможные варианты композиции, это поможет детям быстрее справиться с заданием.

## **Разработка композиции рисунка.**

Интересна модель реализации этого проекта

в

 мультимедийных средах Лого. В этом случае открытка может стать одним из первых опытов коллективного проекта. Мультимедийные среды Лого позволяют превращать любой рисунок в независимую форму, которую можно надеть на живущую в ЛогоМирах черепашку. Черепашку, в свою очередь, можно поместить в любое место экрана и задать ей нужный размер и расположение относительно других черепашек, «наряженных в новогодние костюмы», «в весенние формы — цветы, деревья, птицы» и т.д.

## **Разработка композиции рисунка.**

 Следует распределить работу между детьми так, чтобы каждый из них нарисовал один объект. Учитель должен помочь перенести нарисованные объекты в поле форм, а потом собрать формы в одно общее поле. Таким образом получится набор готовых картинок разных авторов, из которых можно легко создавать разные композиции.

## **Подготовка текста поздравления.**

 *Для подготовки текста поздравления следует обсудить с учащимися следующие вопросы:*

- Какие обращения принято употреблять в поздравлении?
- Как начать поздравление?
- В каких случаях употребляются прописные (большие) буквы?
- Что желают друг другу близкие люди в Новый год? и т.д. Результатом такого обсуждения может стать текст поздравления, составленный общими усилиями, который каждый учащийся самостоятельно напечатает на своей открыт-

 ке, выбрав подходящие размер шрифта, цвет и стиль начертания.

## **Дополнительное оформление и распечатка готовых работ.**

 Готовые работы распечатываются на принтере. При желании их можно дополнительно украсить аппликацией. Это займет еще один урок, но сделает открытку более красочной и интересной.